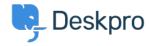

Γνωσιακή βάση > Using Deskpro > I'm having trouble with an error: "550 Unable to relay"

## I'm having trouble with an error: "550 Unable to relay"

Ben Henley - 2023-09-08 - Σχόλια (0) - Using Deskpro

## **Question:**

I am having an issue with outgoing emails from Deskpro via an SMTP server. The error I'm seeing includes:

550 5.7.1 Unable to relay

## **Answer:**

You need to configure your email server to work as a relay. Consult the documentation for your email server.

For Microsoft Exchange, this article explains how to configure relaying.

Σχετικό περιεχόμενο

• <u>I'm having trouble with outgoing email</u>